# **SRP\_FastArray GetVariable**

Converts an SRP Fast Array back into a BASIC+ dynamic array.

## Syntax

```
Array = SRP_FastArray("GetVariable", Handle)
```
#### Returns

The equivalent BASIC+ dynamic array.

#### **Parameters**

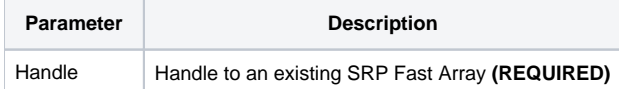

#### Remarks

The GetVariable service converts an SRP Fast Array back into a BASIC+ dynamic array.

### Examples

// Convert the fast array back into a dynamic array Array = SRP\_FastArray("GetVariable", Handle)